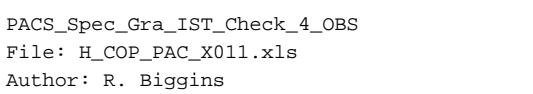

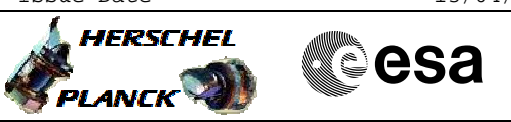

# **Procedure Summary**

#### **Objectives**

The objective of this procedure is to check the stability of the grating under a given set of controller parameters. This is done by configuring the grating (incl Homing) and enabling and disabling the grating after 2 relative movements.

Based on procedure: PACS\_Spec\_Gra\_IST\_Check\_4\_OBS (v2 dated 20.04.09)

**Summary of Constraints**

RT Science must be enabled to receive the Diagnostic HK packets

# **Spacecraft Configuration**

**Start of Procedure**

PACS in NO\_PRIME (SAFE) mode

**End of Procedure**

PACS in NO\_PRIME (SAFE) mode

### **Reference File(s)**

**Input Command Sequences**

**Output Command Sequences** HCPX011X HCPX011Y

# **Referenced Displays**

**ANDs GRDs SLDs** ZAZ98999 PG002420 PA016420

#### **Configuration Control Information**

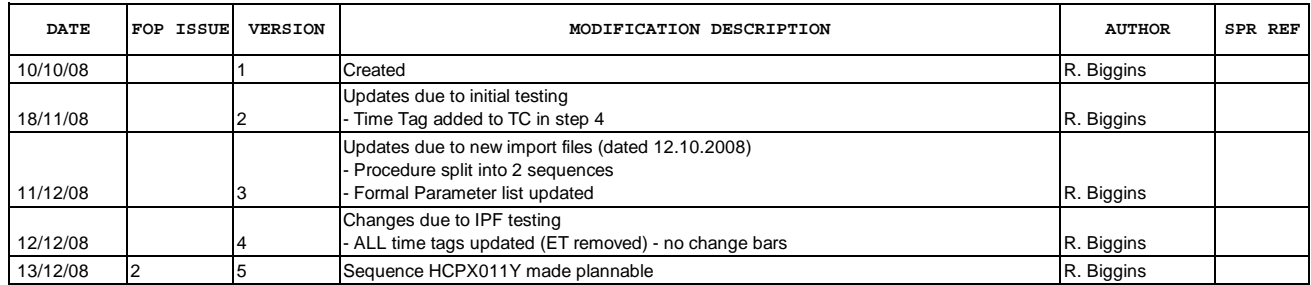

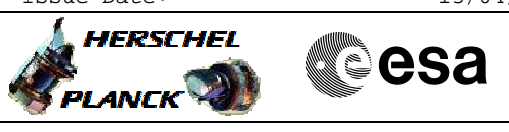

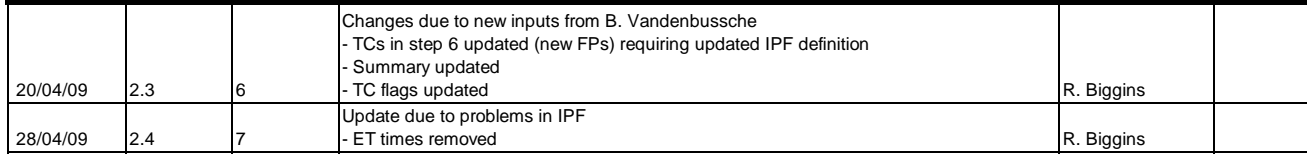

Doc No. :PT-HMOC-OPS-FOP-6001-OPS-OAH<br>Fop Issue : 3.0 Fop Issue :  $3.0$ <br>Issue Date:  $13/04/10$ Issue Date:

 PACS\_Spec\_Gra\_IST\_Check\_4\_OBS File: H\_COP\_PAC\_X011.xls Author: R. Biggins

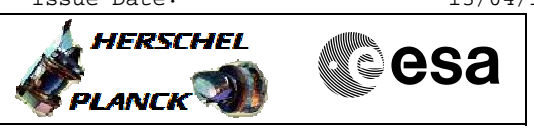

**Procedure Flowchart Overview**

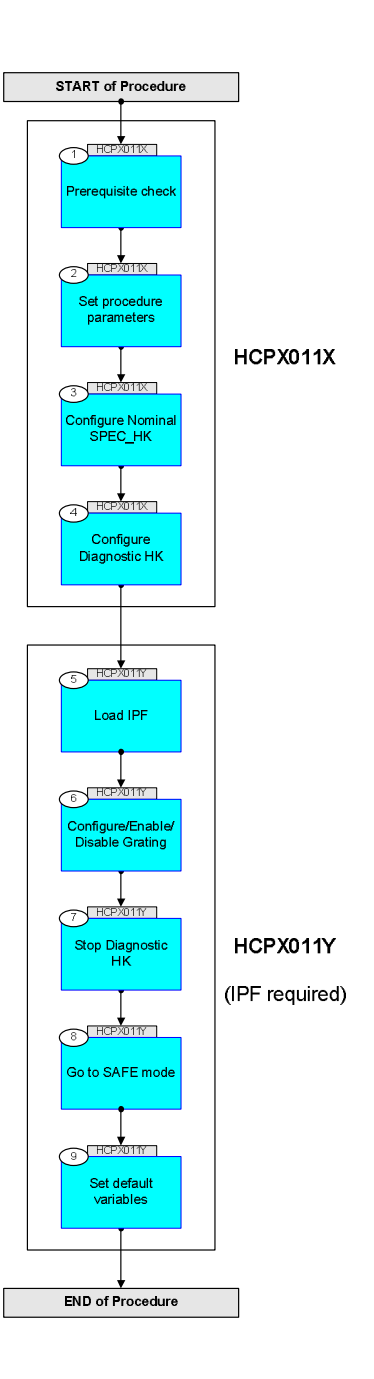

**HERSCHEL** 

**esa** 

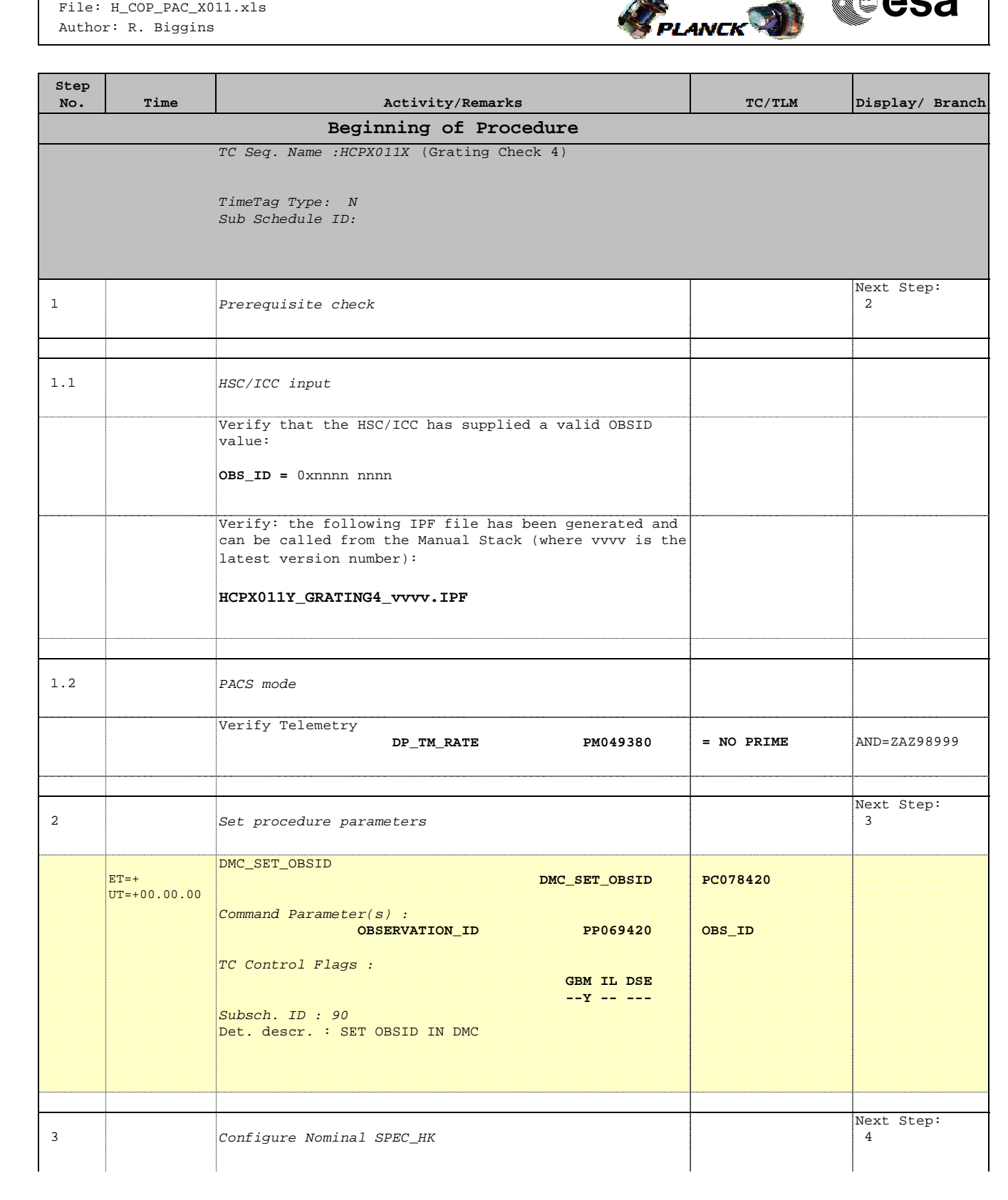

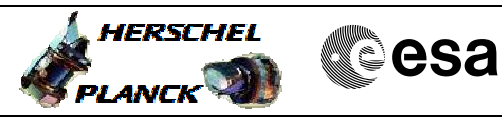

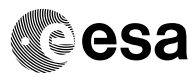

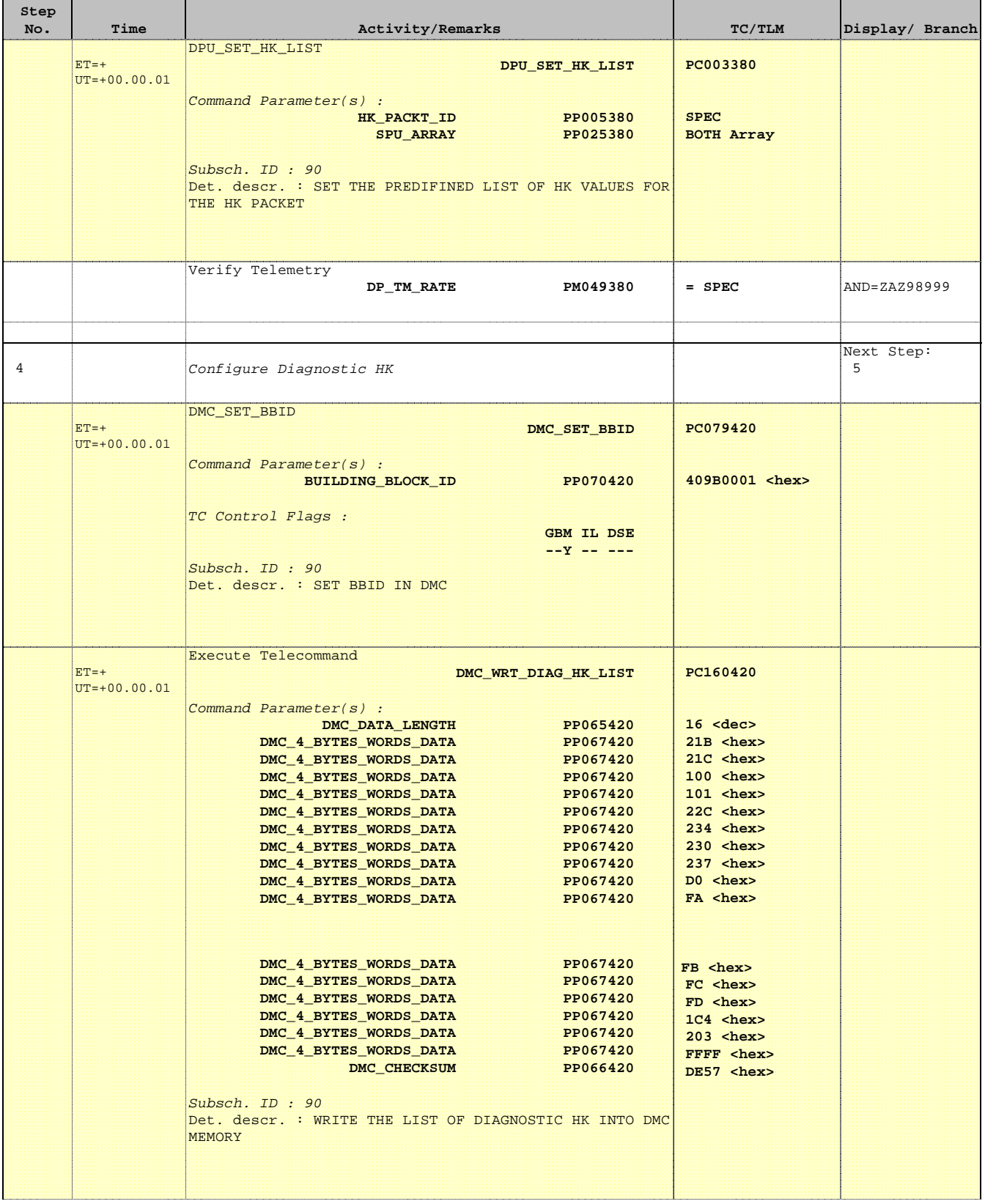

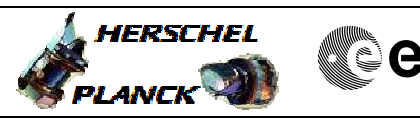

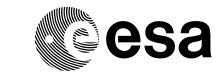

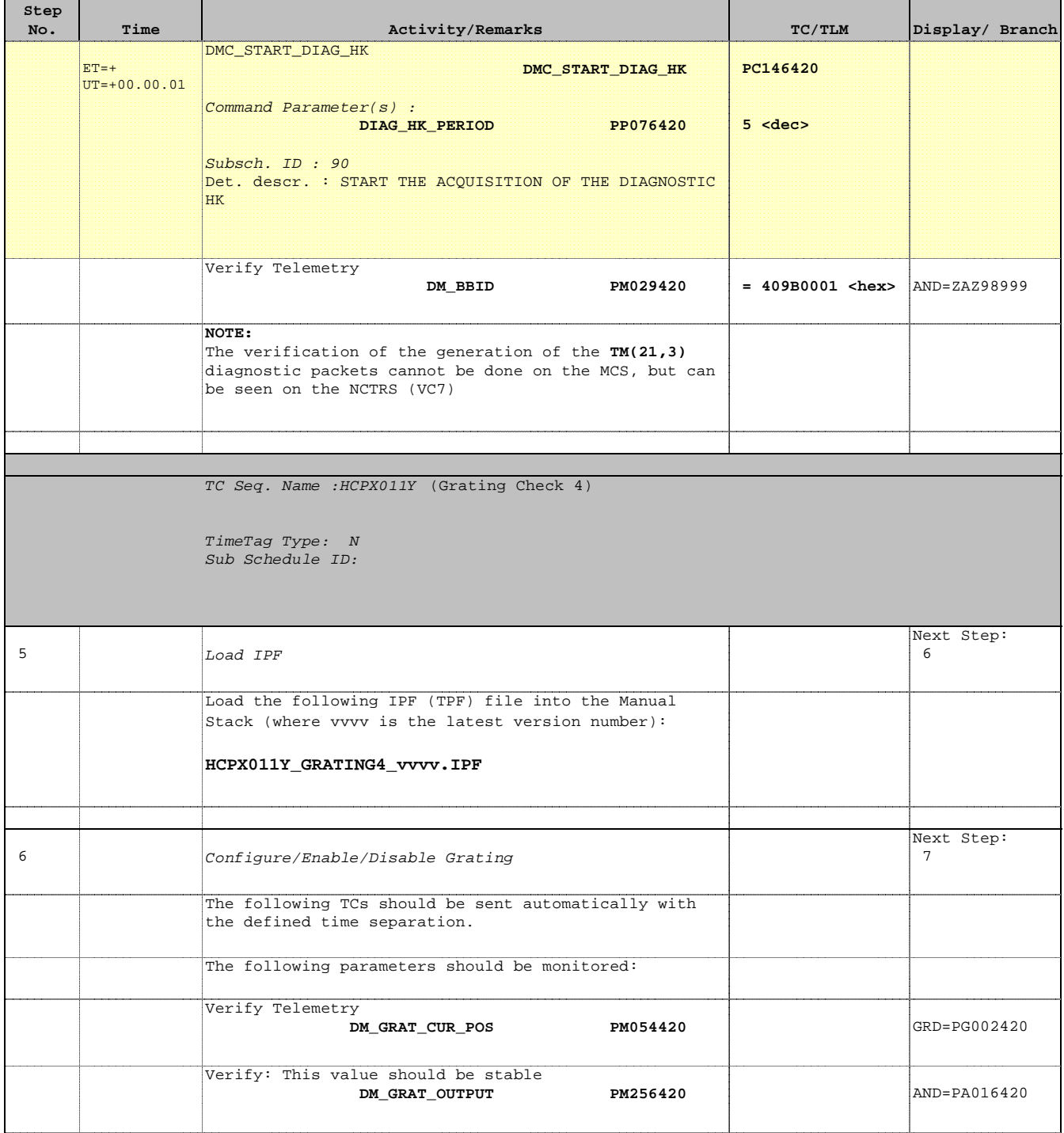

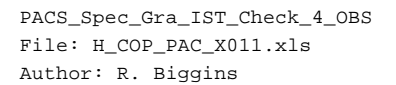

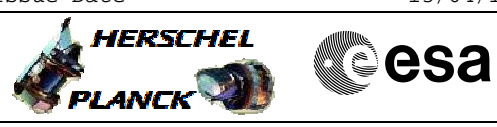

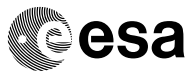

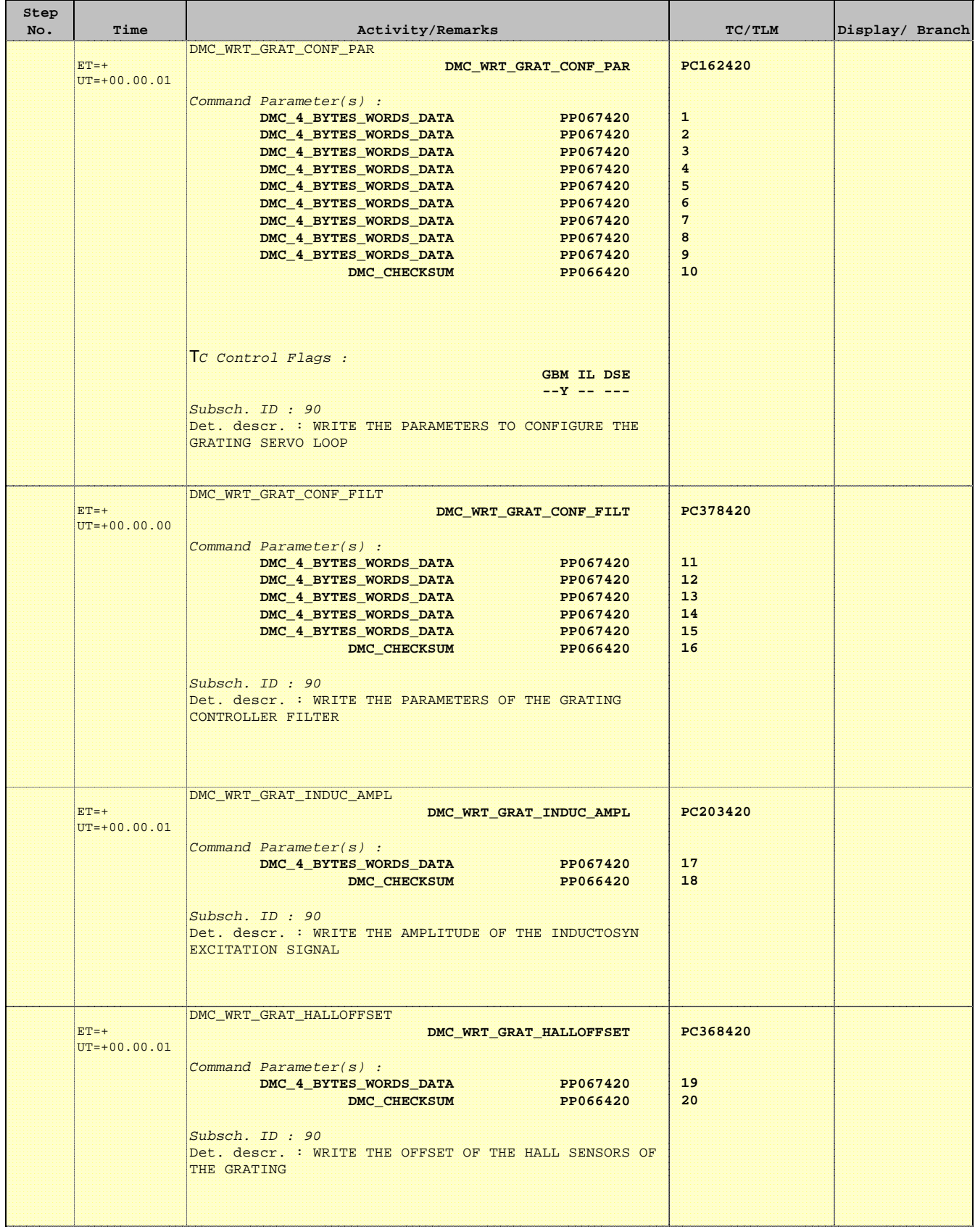

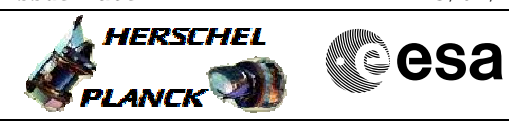

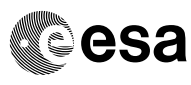

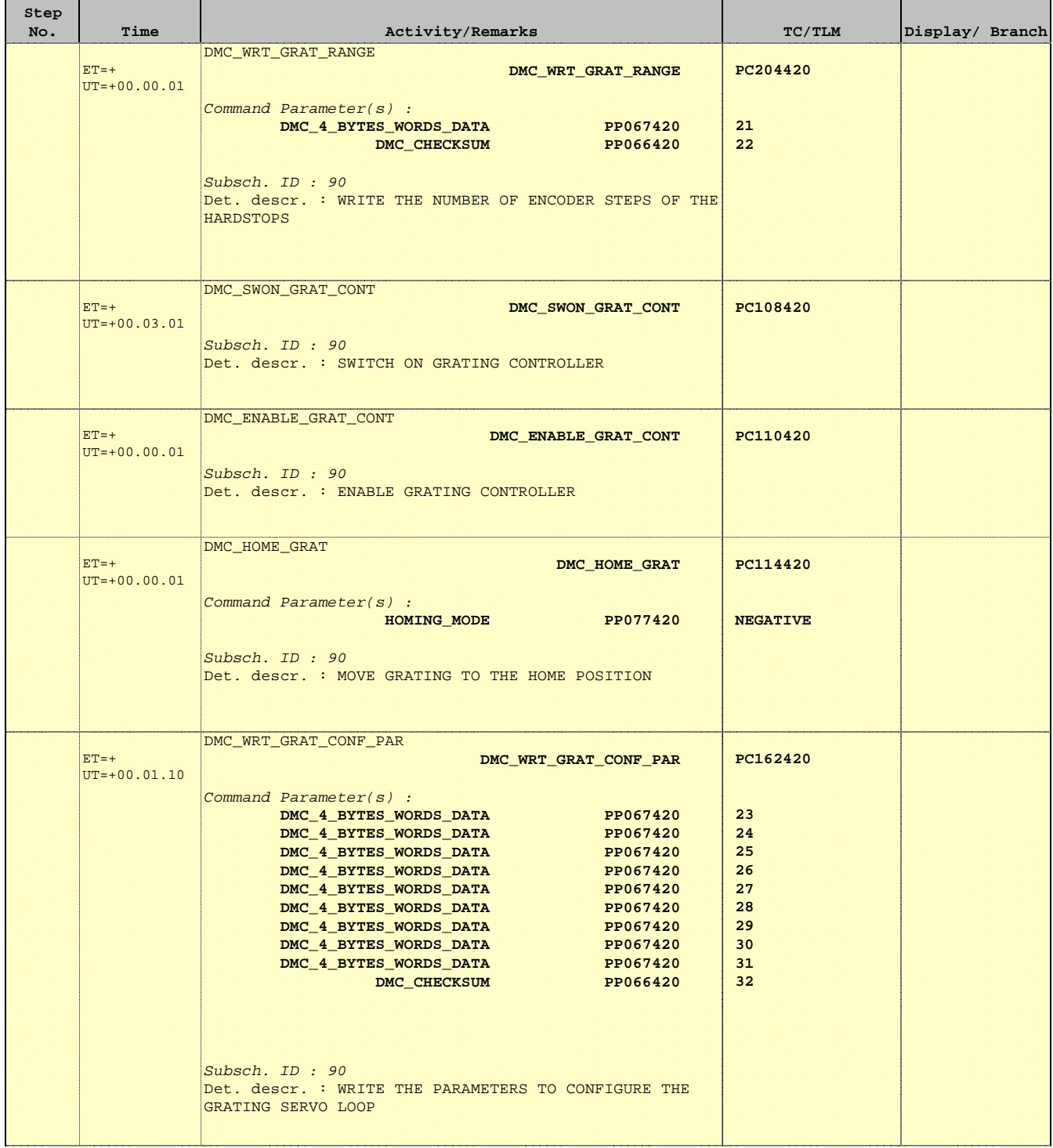

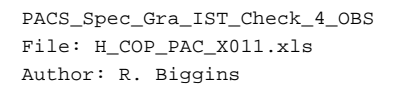

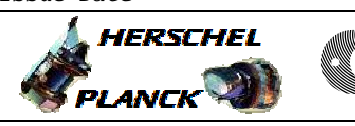

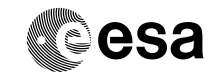

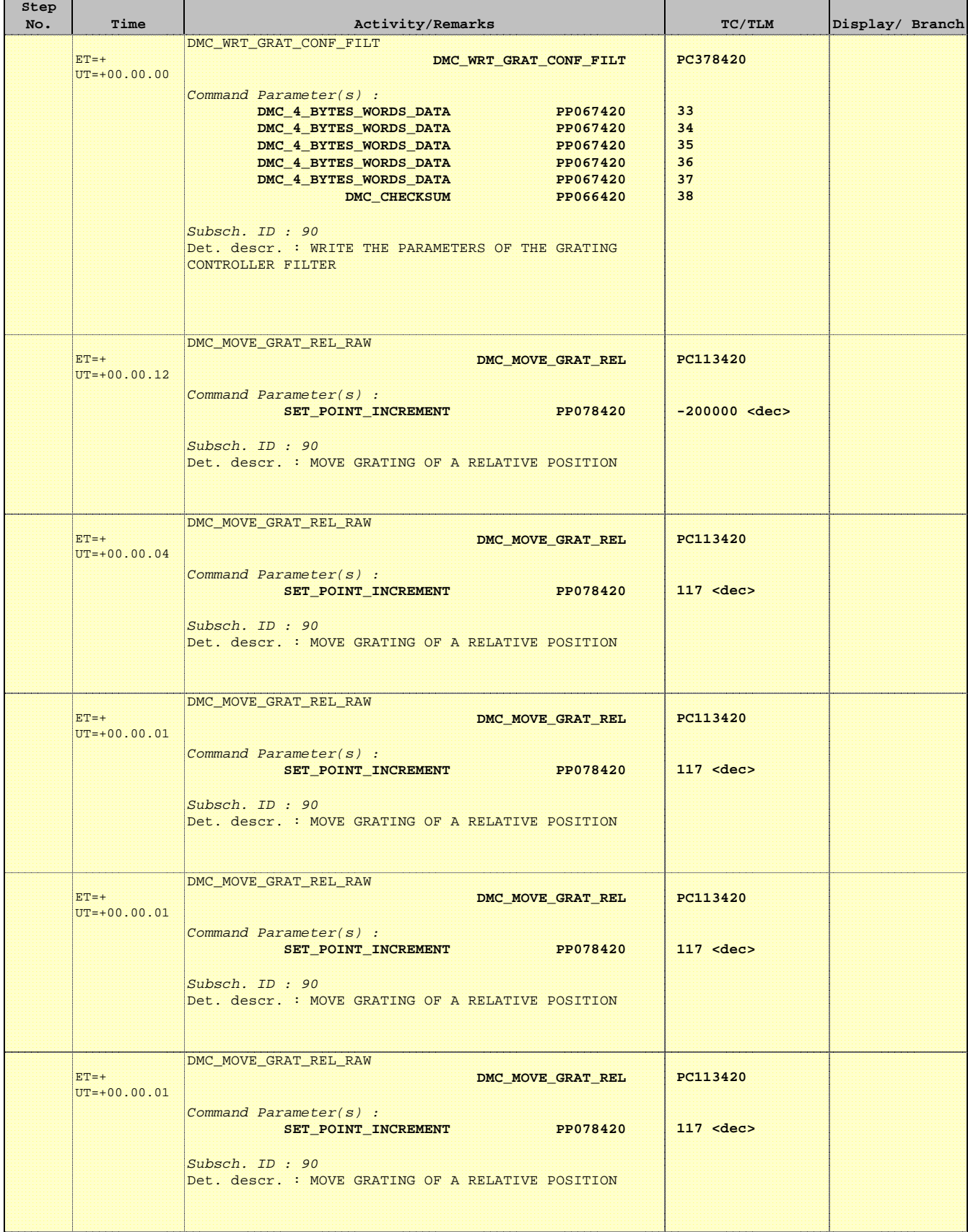

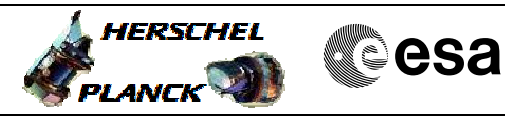

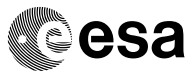

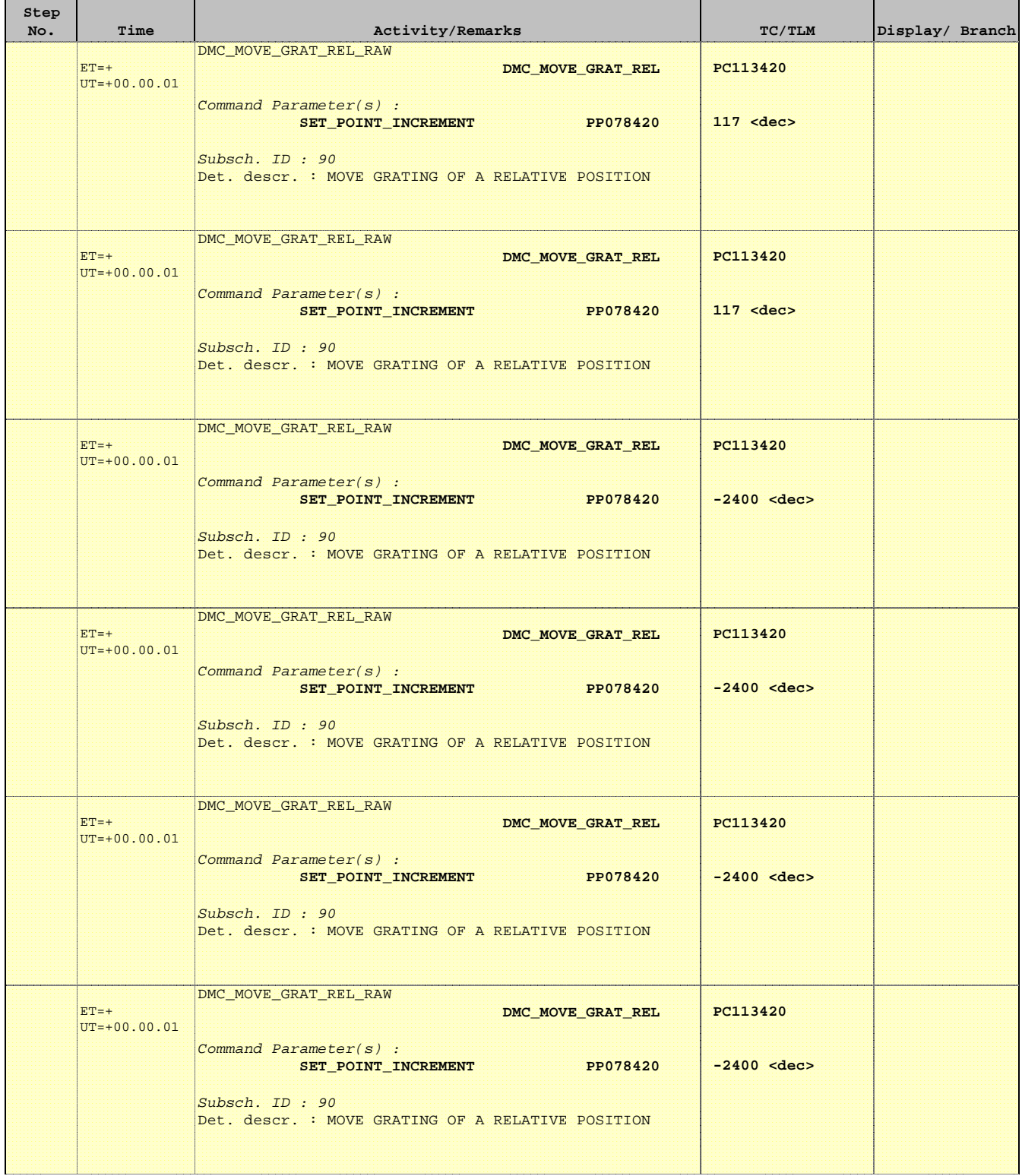

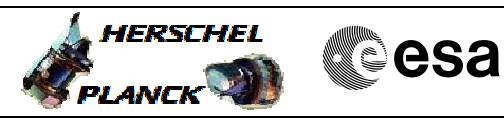

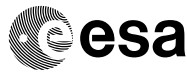

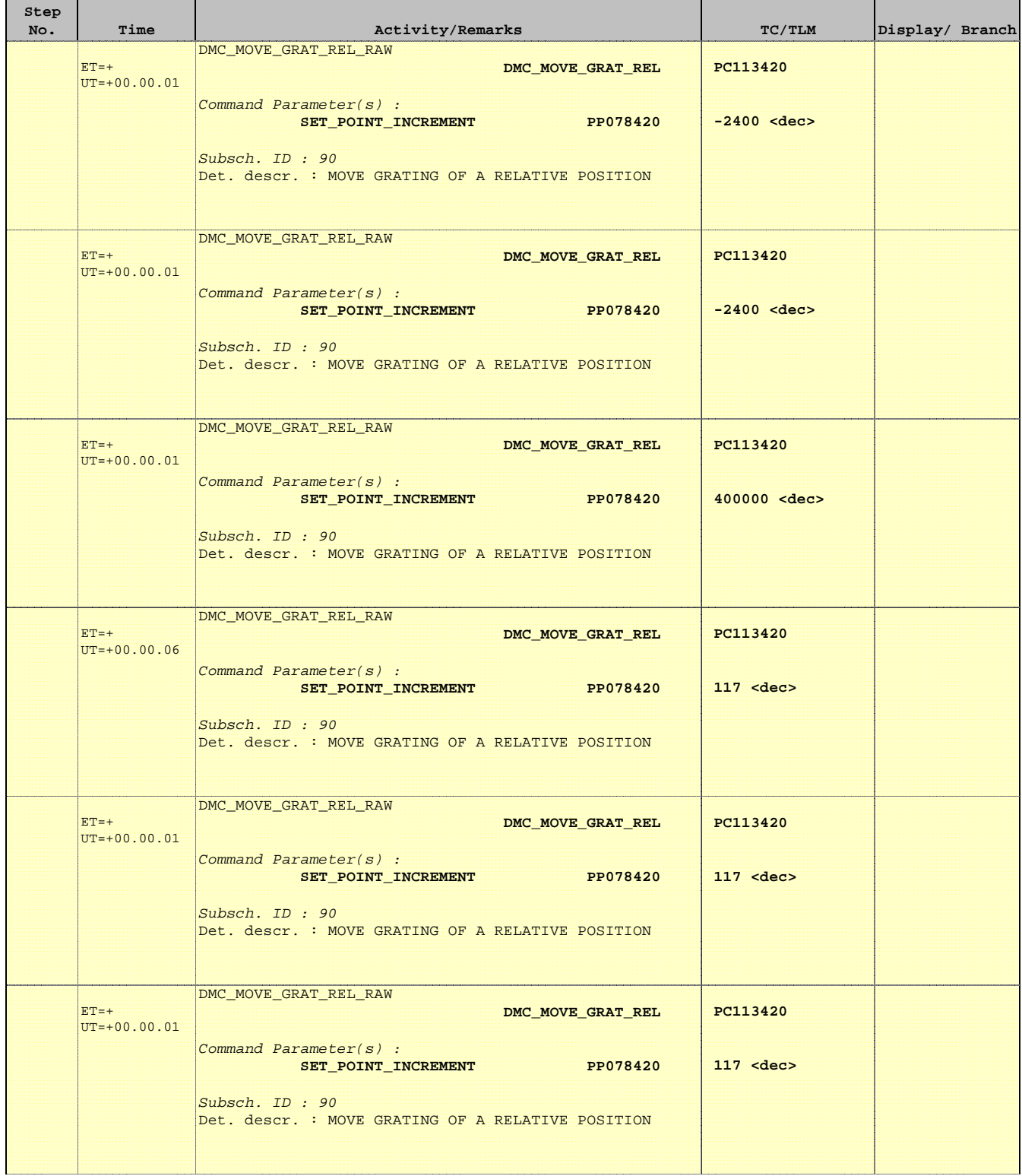

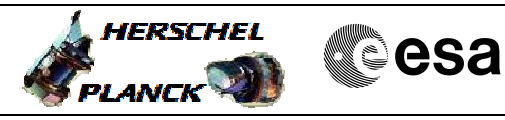

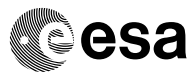

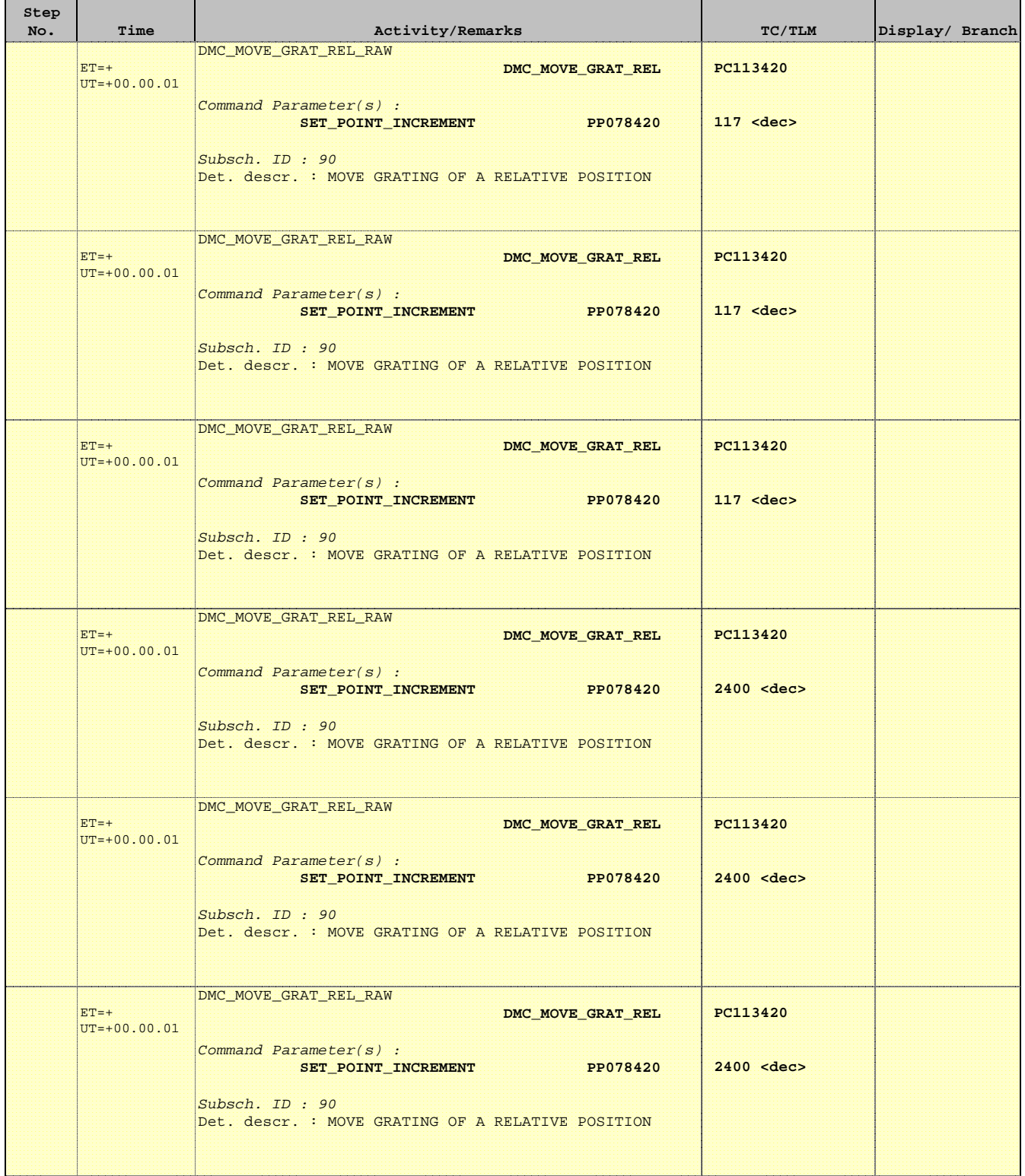

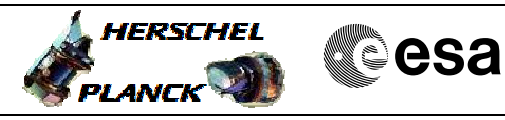

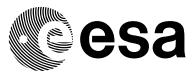

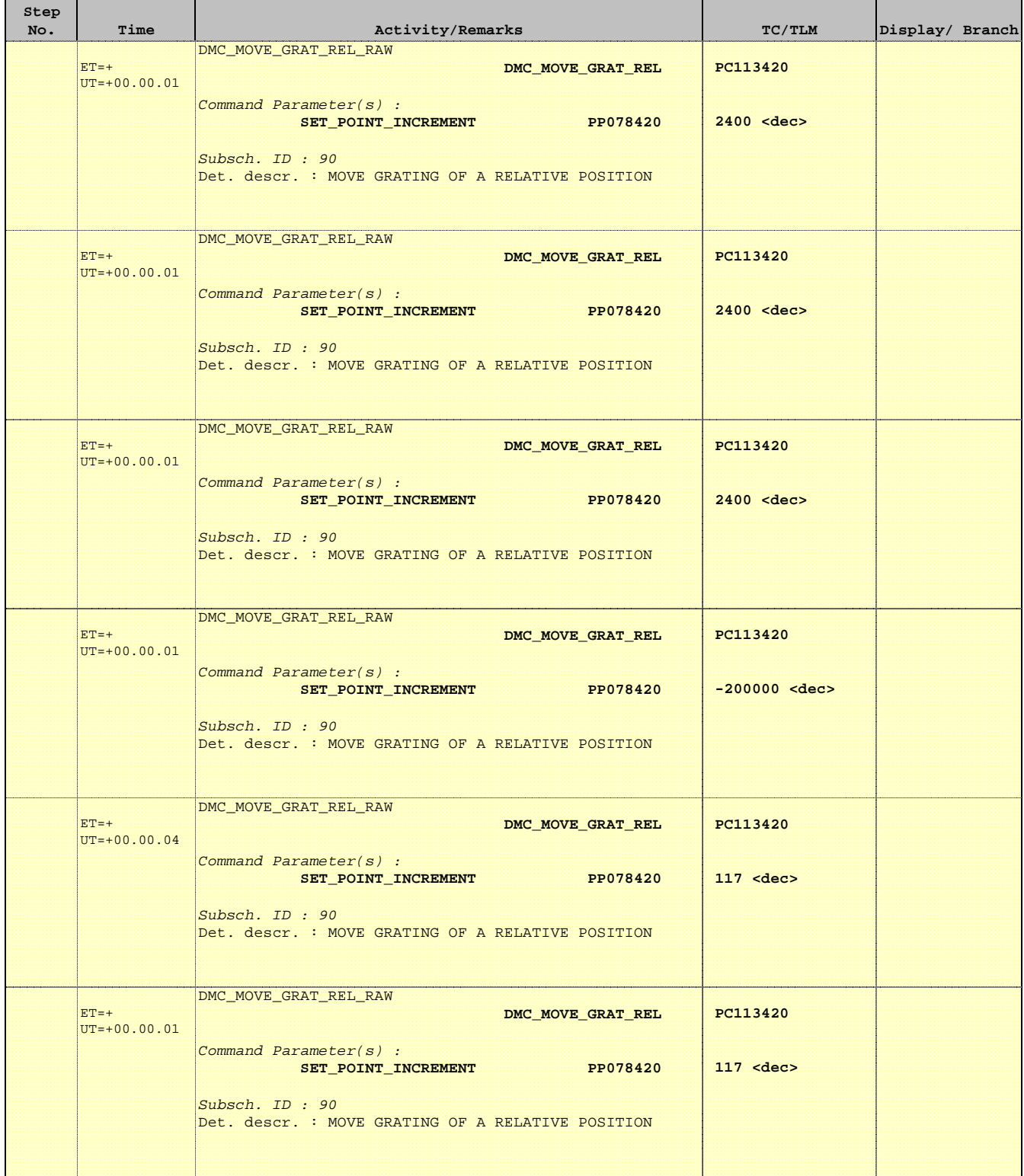

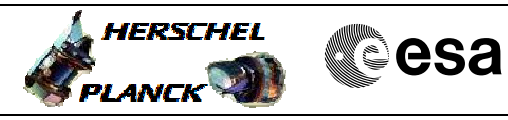

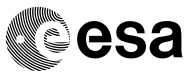

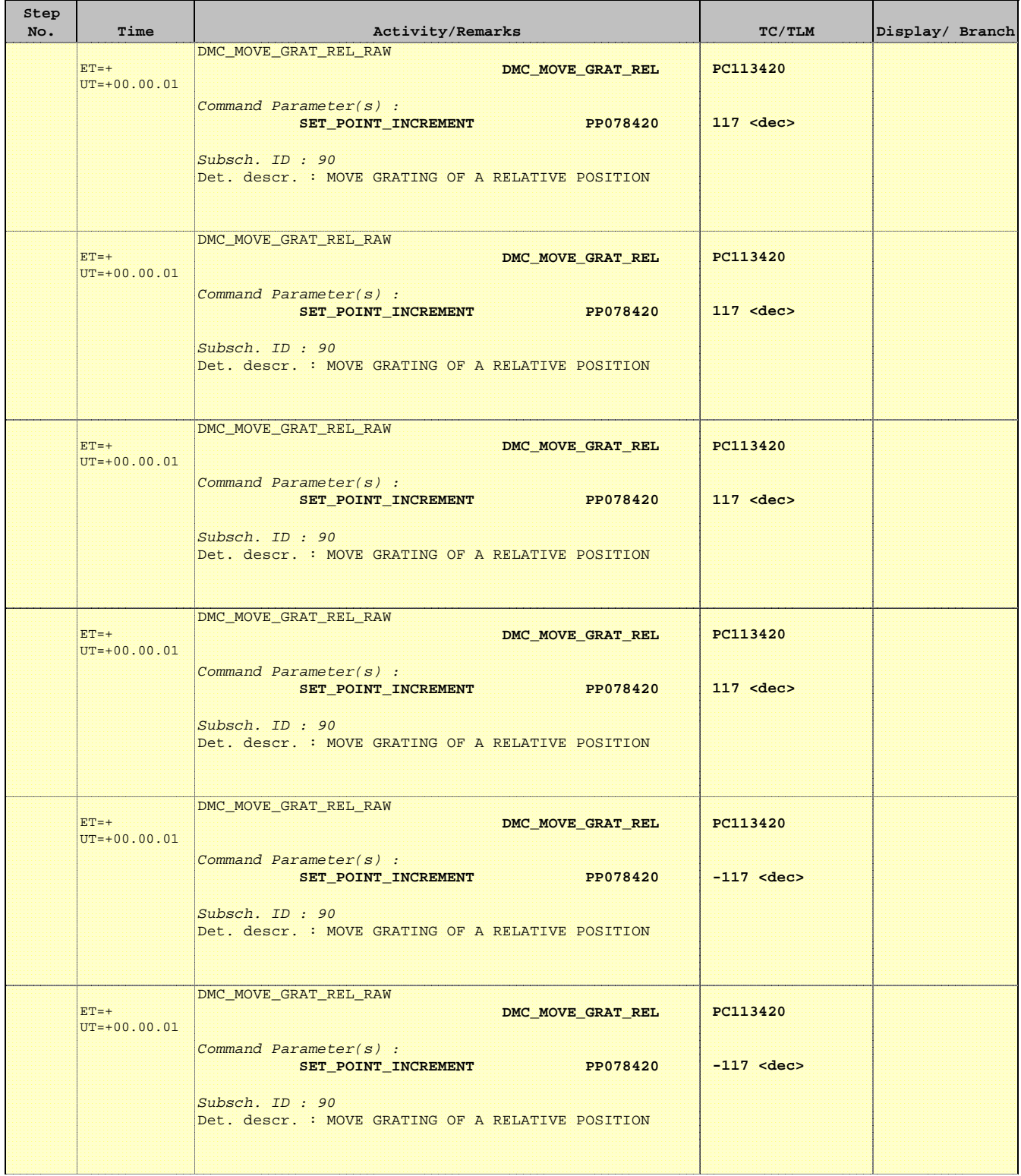

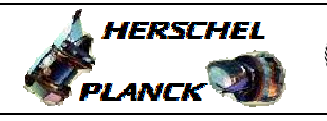

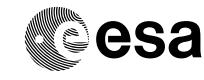

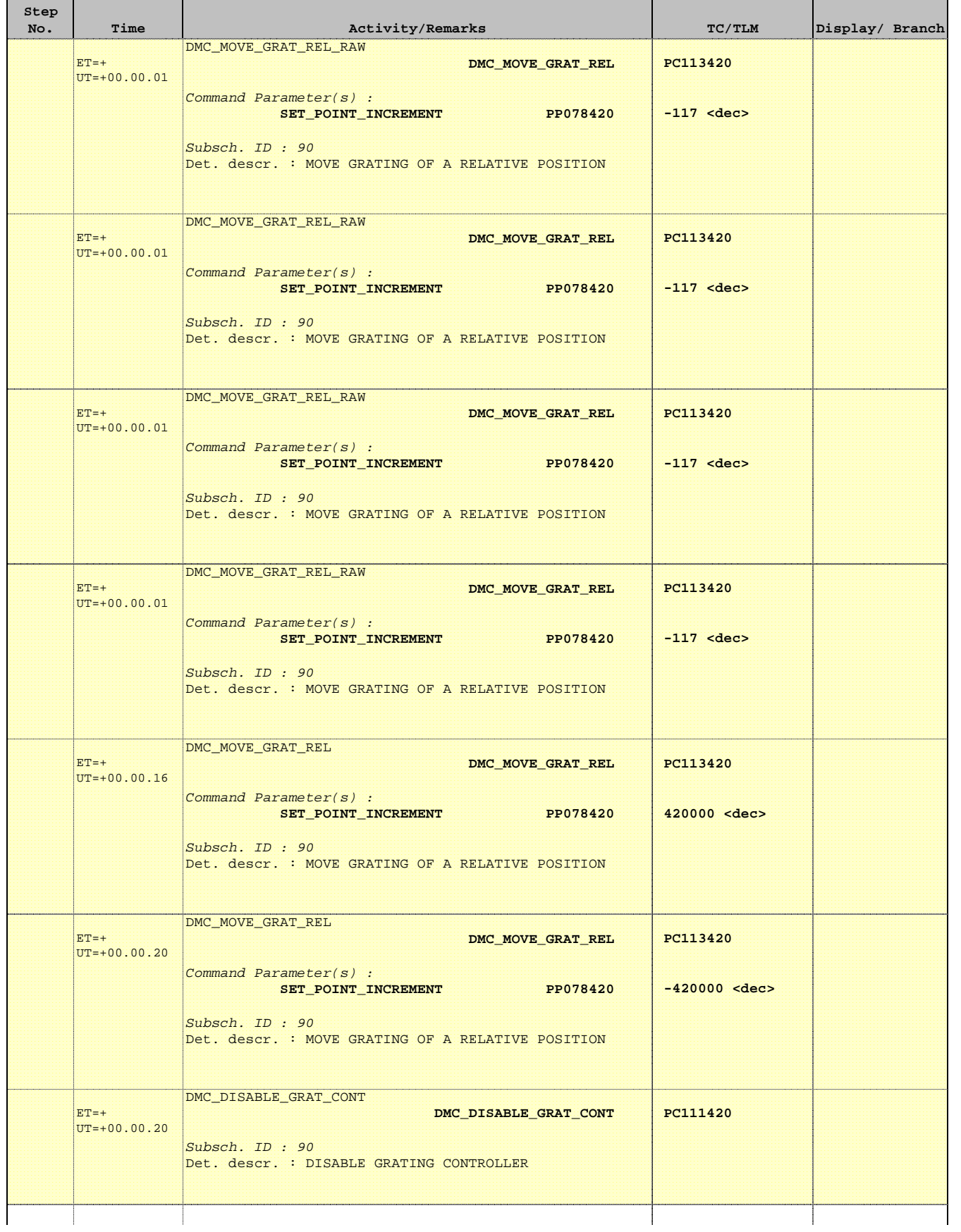

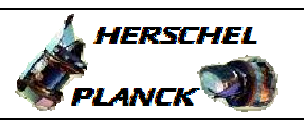

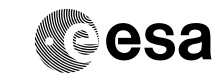

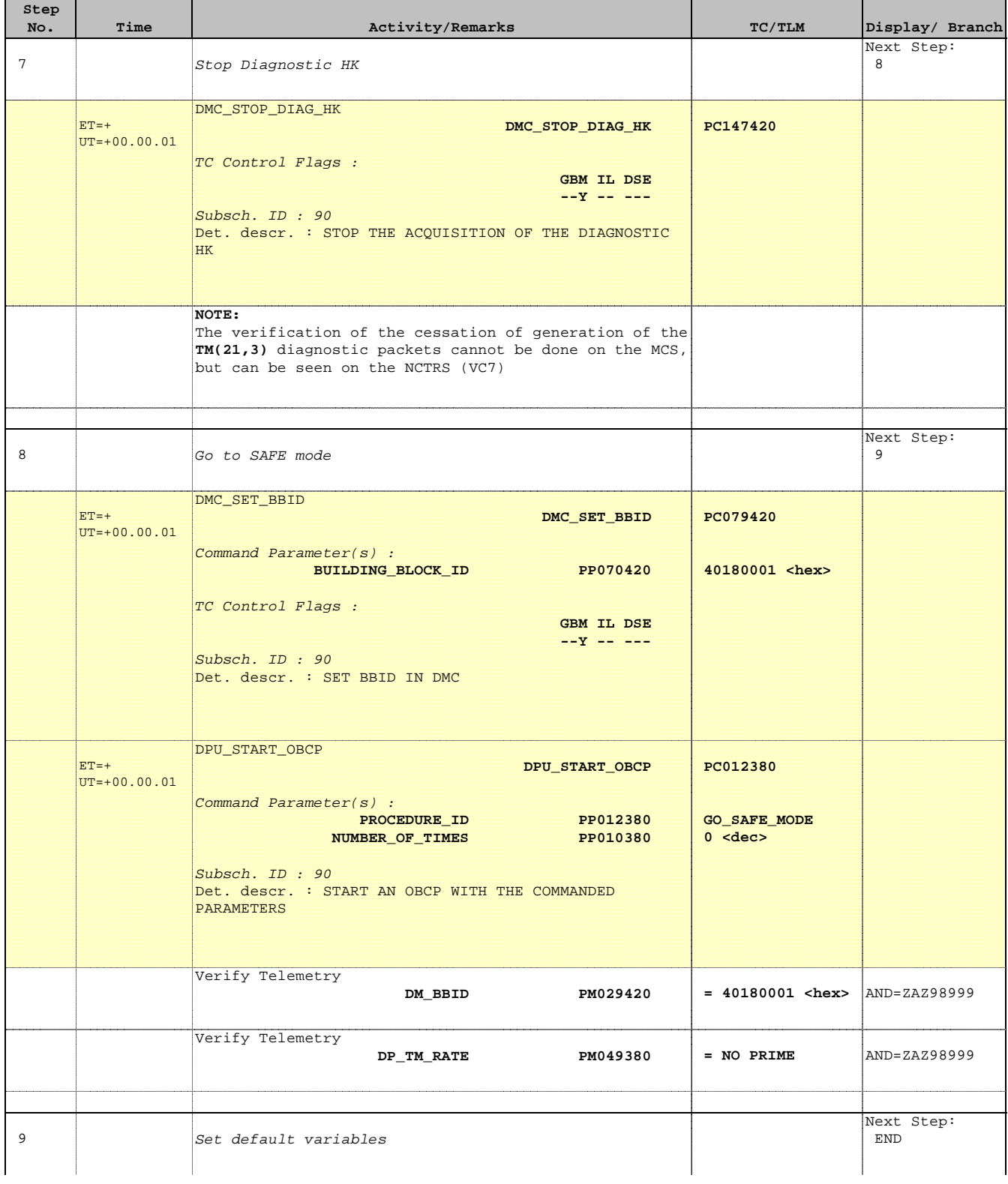

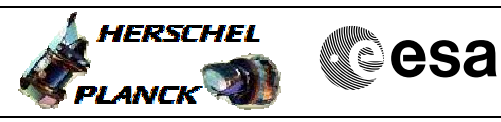

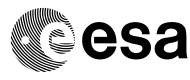

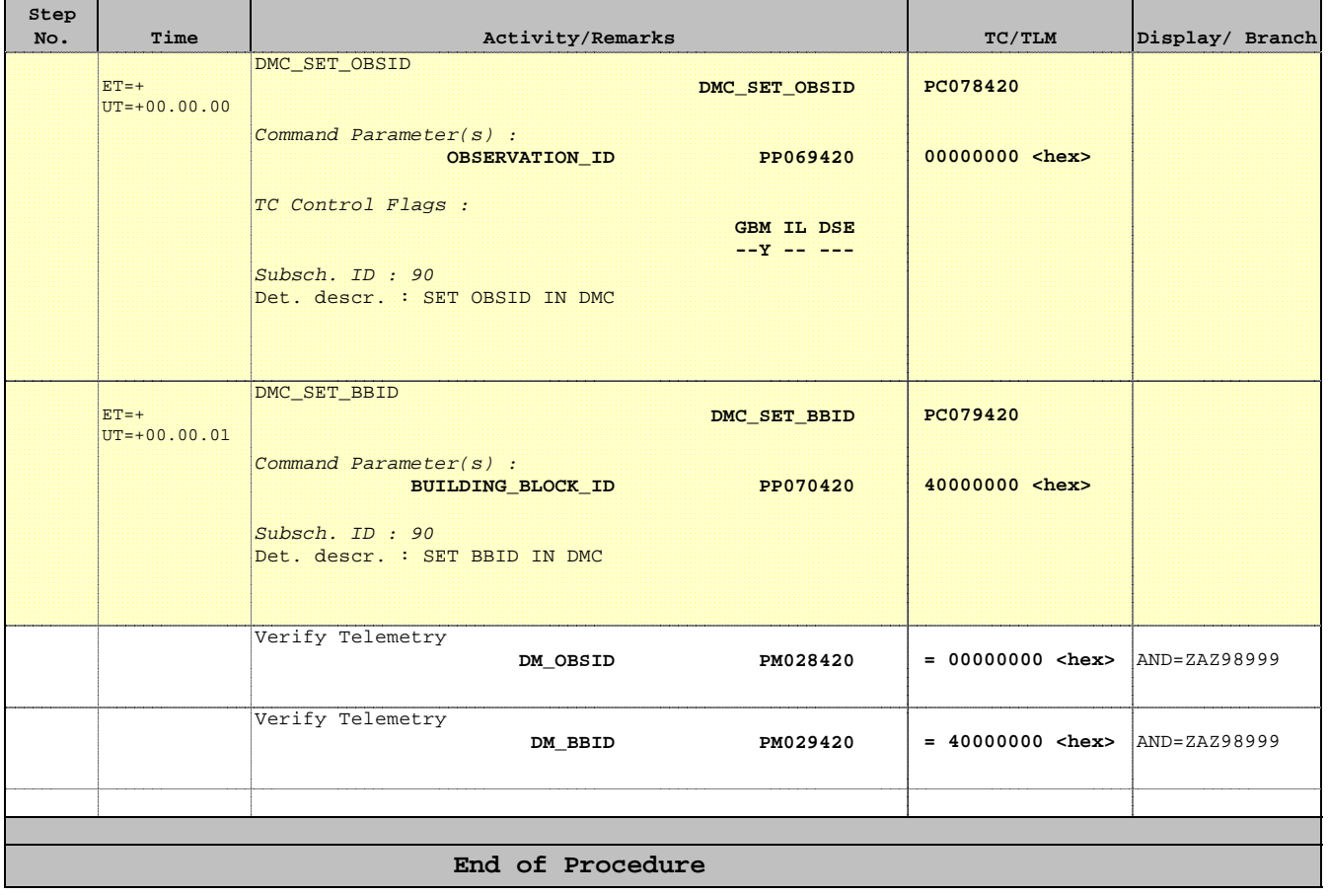